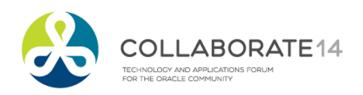

# **Demystifying Cache Buffer Chains**

Session 431

Arup Nanda

Longtime Oracle DBA

Twitter @ArupNanda

Blog aarup.blogspot.com

Facebook.com/ArupKNanda

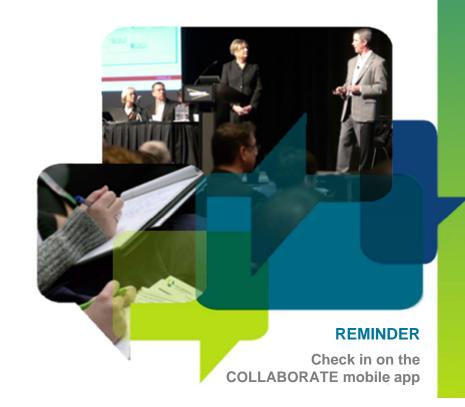

## **Agenda**

- How buffer cache works
- How buffers are populated
- Buffer states and versioning
- How buffers are flushed
- Role of Cache Buffer Chain latch
- Reducing CBC Latches
- Other kinds of latches

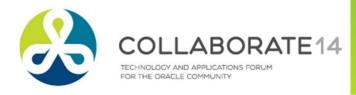

#### **Database and Instance**

update EMP
set NAME = 'ROB'
where EMPNO = 1

*True or False: Buffer = Block?* 

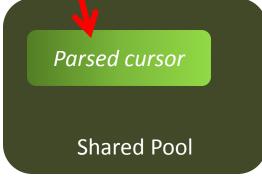

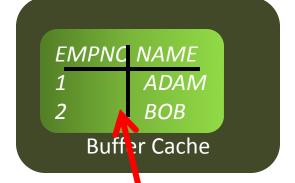

Host

Storage

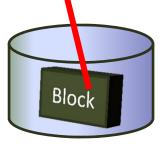

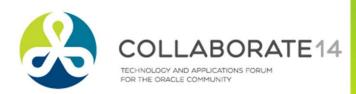

### **Buffer and Block**

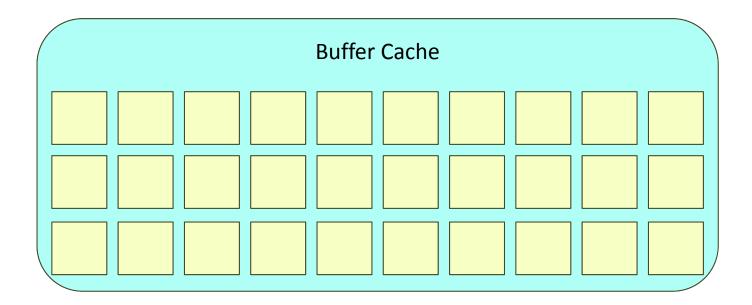

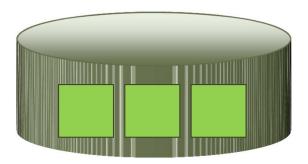

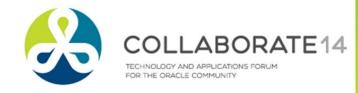

## **Buffer and Block**

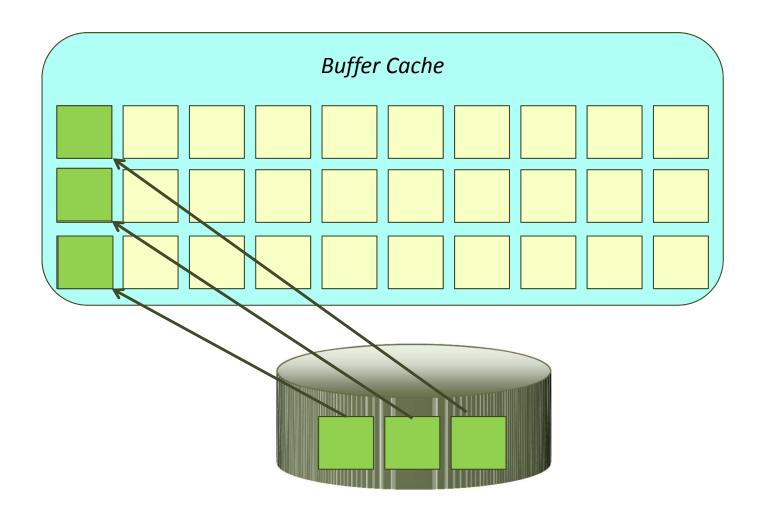

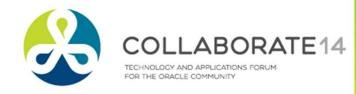

#### **Buffer Insertion**

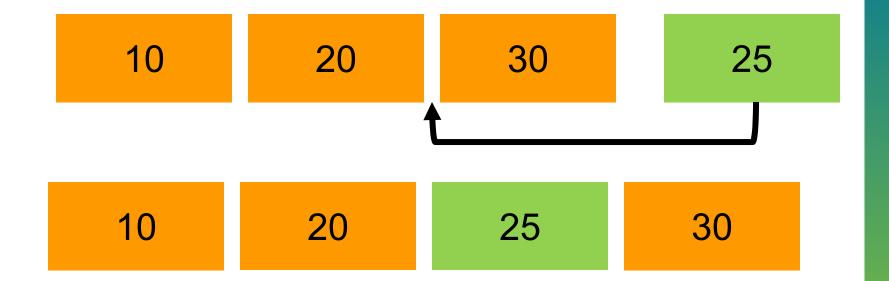

When buffer# 25 comes in, the buffer# 30 has to be moved to make room for it. Not a desirable function.

Similarly when buffer# 20 is deleted, all the buffers after it, i.e. 25 and 30 must be moved left. Not desirable either.

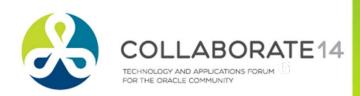

## **Buffer Management**

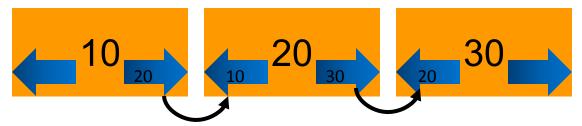

Each buffer has a prior and a next pointer that shows the next buffer in this list. This is known as a linked list.

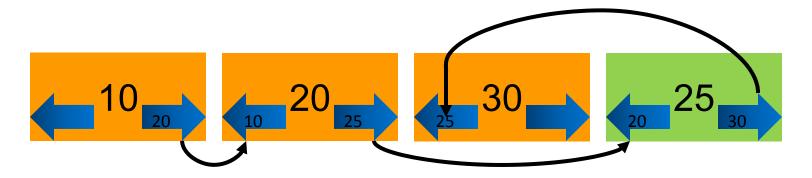

When a new buffer comes in, only the pointers are updated

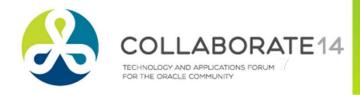

### **Buffer Header**

**Buffer Headers** 

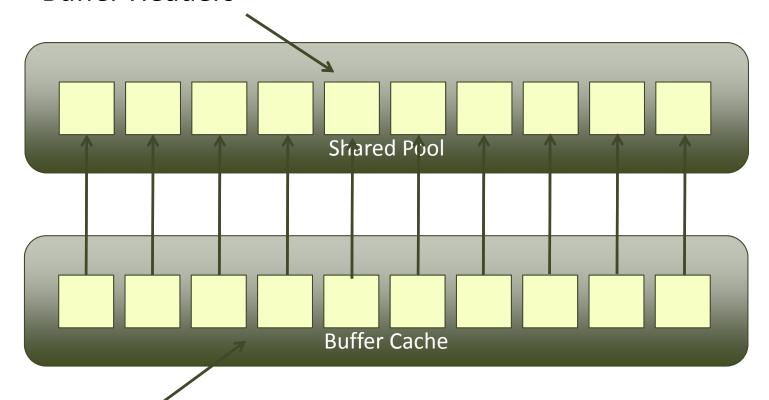

**Actual Buffers** 

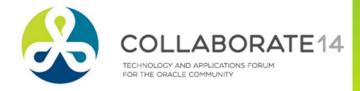

#### **Buffer Chains**

Hash buckets

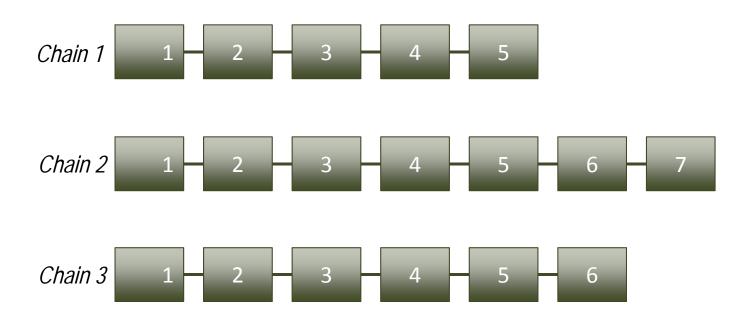

Number of hash buckets is determined by \_\_db\_block\_hash\_buckets

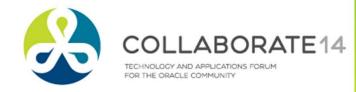

## **Walking the Chain**

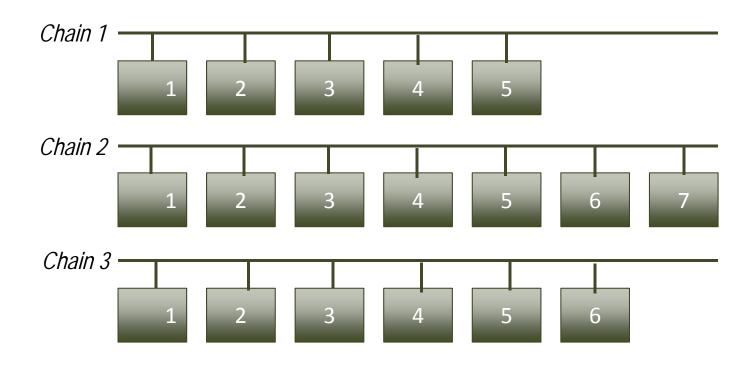

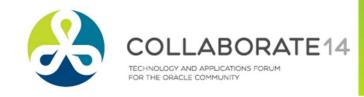

#### **Data Block Address**

Get the relative file# and block#

```
select
   col1,
   dbms_rowid.rowid_relative_fno(rowid) rfile#,
   dbms_rowid.rowid_block_number(rowid) block#
from cbctest;
```

Get the DBA

```
select dbms_utility.make_data_block_address(file#,block#)
from dual;
```

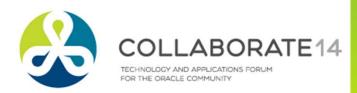

## **Multi-versioning**

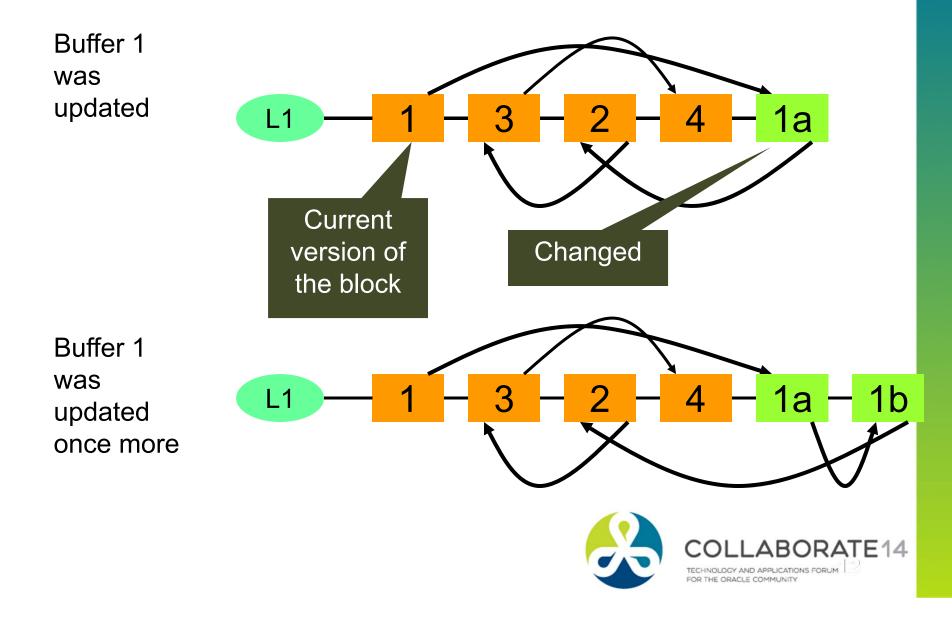

#### **Buffer States**

- The buffer can be retrieved in two modes
  - Consistent Read (CR)
  - Intention is to read, as of a specific SCN
  - Current
  - Intention is to modify
- There can be several CR copies of a block
- There can be only one current copy

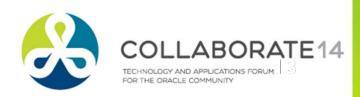

#### **Buffer States in RAC**

- For a specific block:
  - One Current copy in an instance
  - Many CR copies in an instance
  - If current copy exists on many instances,

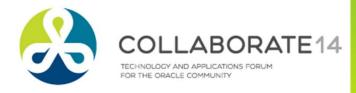

#### Latches

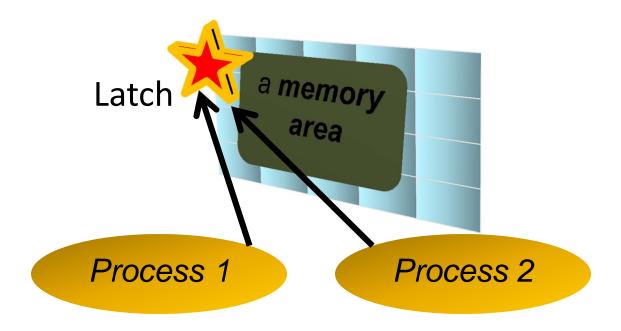

- Process 1 and 2 will try to get the "latch", a area in memory that does not have any required data.
- Whoever gets the latch now gets to access the memory area exclusively
- When done, the process releases the latch

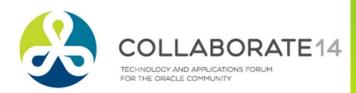

#### **More about Latches**

- Suppose process 1 gets the latch, accesses the memory
- How will process 2 know when the latch is available?
  - No central latch repository
  - No communication to the process
- Process 2 will constantly loop to check if the latch is free
- This is called spinning a CPU intensive process
- After n times, it will stop spinning and will go to sleep
  - n = \_spin\_count in init.ora, defaults to 2000
- After that it will wake up after 1 ms, check, go to sleep
- Check again in 1ms, sleep, then check in 2 ms, sleep ...

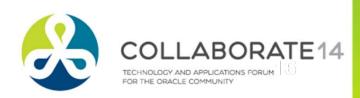

## **Linking/Unlinking**

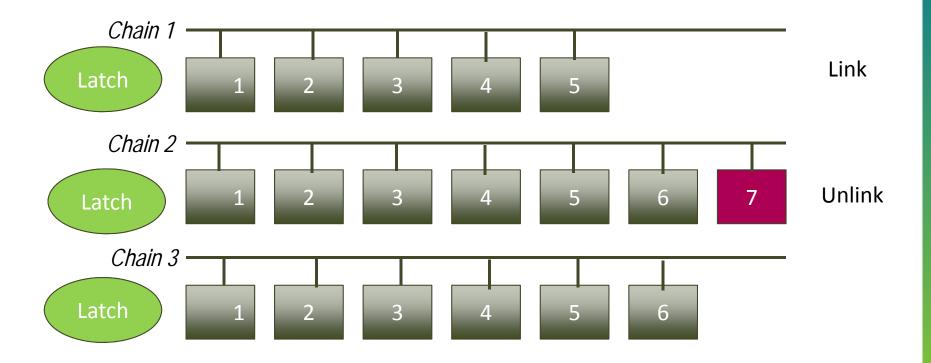

Cache Buffer Chain Latch \_db\_block\_hash\_latches

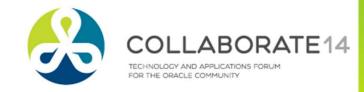

#### Parent and Child CBC Latch

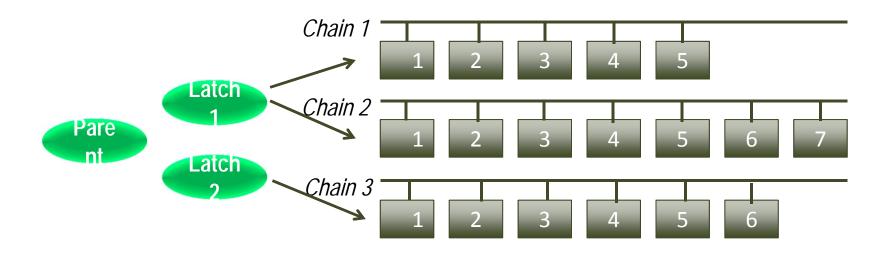

To find the latch protecting the hash chain select hladdr from x\$bh where dbarfil = 6 and dbablk = 220;

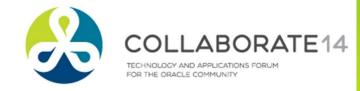

#### **CBC Latches**

Find the Latch

```
select latch# from v$latch
where name = 'cache buffers chains';
203
```

- This is the parent latch
- Child Latches

```
SQL> select count(1) from v$latch_children
where latch# = 203;
16384
```

Checking the hash buckets and CBC latches:

```
_db_block_hash_buckets 524288
_db_block_hash_latches 16384
```

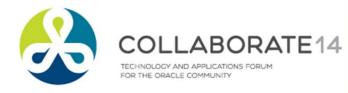

## **Diagnosis of CBC Latch Waits**

- Check the P1, P2, P3 values select p1, p1raw, p1text from v\$session where sid = 366;
- Result

```
P1 P1RAW P1TEXT
-----
5553027696 000000014AFC7A70 address
```

Get the latch information:

This confirms that this is a CBC Latch

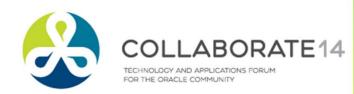

## **Identify the Object**

Get the File# and Block#

#### Dump the block

```
alter system dump
datafile 6 block min 220 block max 220;
```

#### Get the object

```
SQL> select object_name
2 from dba_objects
3 where object id = 93587;
```

```
OBJECT_NAME
-----CBCTEST
```

```
Start dump data blocks tsn: 4 file#:6 minblk 220 maxblk 220 Block dump from cache:

Dump of buffer cache at level 4 for pdb=0 tsn=4 rdba=25166044

BH (0x7ff72f6b918) file#: 6 rdba: 0x018000dc (6/220) class: 1
ba: 0x7ff7212a000
```

```
set: 12 pool: 3 bsz: 8192 bsi: 0 sflg: 0 pwc: 39,28 dbwrid: 0 obj 93587 objn: 93587 tsn: [0/4] afn: 6 hint: f
```

## **Reducing CBC Latches**

- Reduce Logical IO
- Avoid Nested Loops
  - NLs visit the same blocks several times

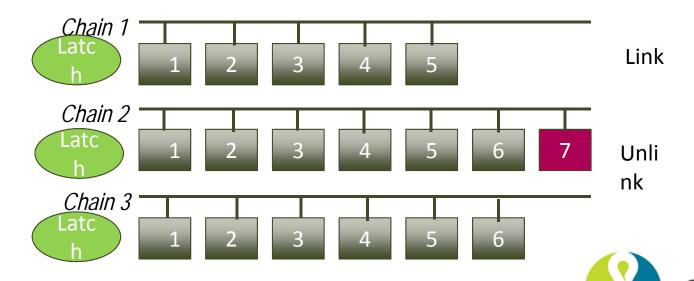

## **App Visiting Same Data**

Example

```
for i in 1..100000 loop
    select ...
    into l_var
    from tablea
    where ...;
    exit when sql%notfound;
end loop;
```

- Workaround
  - Collections
  - Bulk Collect into Collections

## **Identify the Hot Objects**

Find from ASH

```
select p1raw,event,count(*)
from v$active_session_history
where sample_time < sysdate - 1/24
and event = 'latch: cache buffers chain'
group by event, p1raw
order by 3 desc;</pre>
```

Find the object

```
select o.name, bh.dbarfil, bh.dbablk, bh.tch
from x$bh bh, sys.obj$ o
where tch > 0
and hladdr='<p1raw value>'
and o.obj#=bh.obj
order by tch;
```

## **Reducing Hotness**

- Reduce Logical IO
- Reduce Nested Loops
- Reduce Contention
  - Unpack blocks
  - Partition
  - If index, hash partition global index

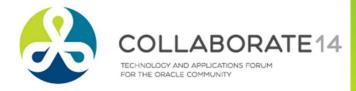

## **Summary**

- Buffer cache starts with empty buffers to be filled with blocks
- Buffers are not moved around; the headers are updated
- Buffer headers are linked to a hash chain and unlinked
- To link/unlink a buffer to/from a chain, a latch is needed
- This latch is called cache buffer chain latch
- X\$BH and V\$BH shows the buffer headers
- X\$BH.HLADDR shows the latch address
- V\$LATCH shows the latch, LATCH# is the identifier
- V\$LATCH CHILDREN shows the child latches
- A smaller number of latches protect all the buffers
- When the latch is not available, the session waits
- The more popular the buffer the more the CBC Latch wait

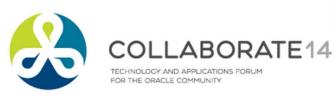

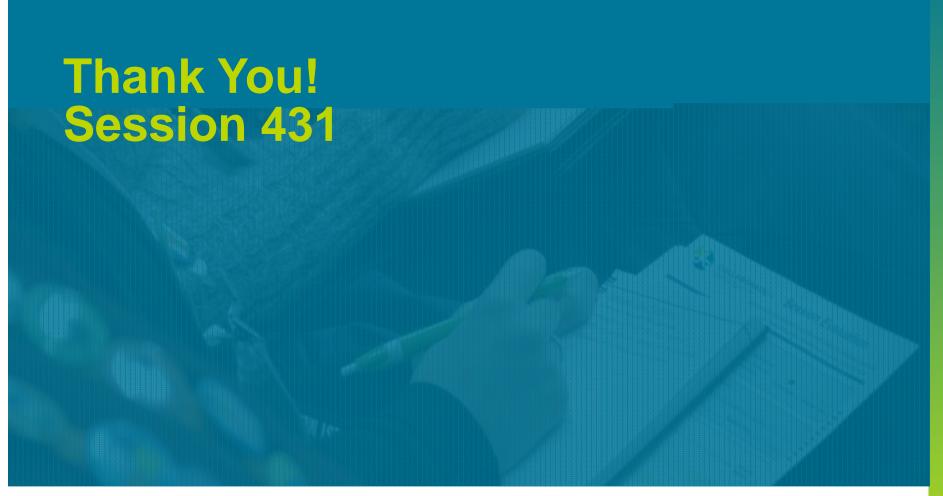

Blog: arup.blogspot.com

Twitter: @ArupNanda

Facebook.com/ArupKNanda

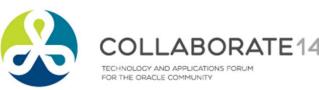